# **ERRORES** WW  $\Delta$

AL EMPEZAR CON ADWORDS Y CÓMO EVITARLOS

**JORGE SALAZAR** 

Por Jorge Salazar

## Siente la libertad de pasar este ebook por correo, blog o cualquier otro método en Internet

... pero por favor no alteres su contenido en ninguna forma. ¡Gracias!

Copyright © 2016 Multi Marketing Online

All Rights Reserved

http://multimarketingonline.com

Por Jorge Salazar

### **CONTENIDO**

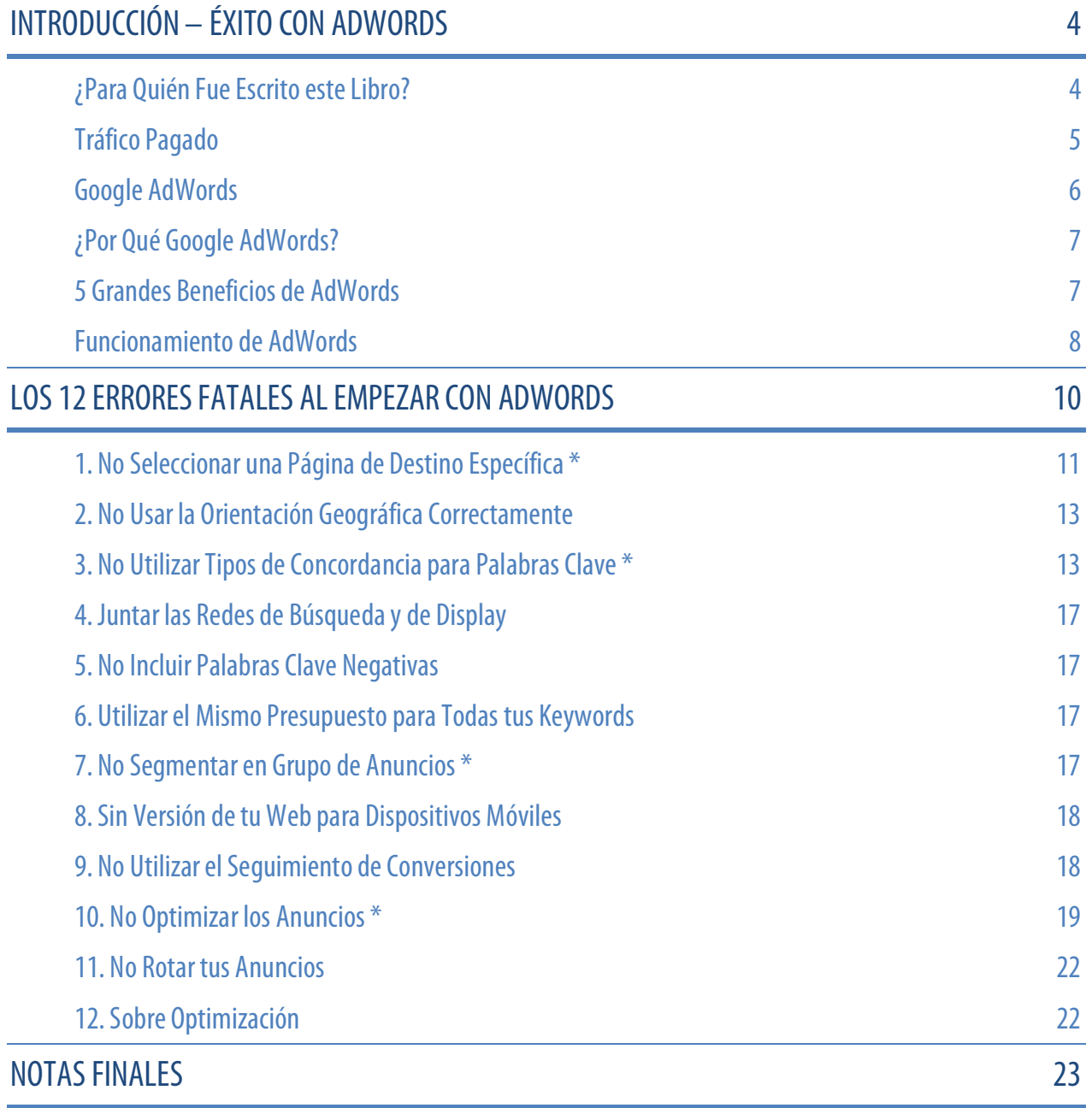

Por Jorge Salazar

## Introducción – Éxito con AdWords

AdWords es una de las plataformas de comercialización más simples del mundo en este momento, pero a medida que avanzamos más en el universo de AdWords, llegamos a comprender qué tan avanzado realmente es. A

Felicidades por haber tomado la decisión de descargar mi libro los "12 Errores Fatales al Empezar con AdWords". Todo AdWords no puede ser explicado en un documento de 28 páginas —como este—, pero sí encontrarás información de valor sobre la plataforma de Publicidad de Pago Por Clic más popular en el mundo... Google AdWords.

### ¿Para Quién Fue Escrito este Libro?

Para Propietarios de Pequeñas Empresas, Profesionistas Independientes y anunciantes de nivel de poco más que principiante a medio. No para un verdadero principiante y menos para un profesional de AdWords, sino para los que están como "a la mitad."

La razón es que sin saber cómo agregar palabras clave o configurar una campaña, es posible que no puedas seguir las recomendaciones de esta guía, y si ya eres un anunciante experto en AdWords, es probable que encuentres poco valor en el contenido de este libro; en el peor de los casos, te vas a aburrir.

Si estás en un nivel inicial, vista el Centro de Asistencia de AdWords, donde vas a encontrar lecciones y ayudas en línea. Una vez que hayas aprendido los fundamentos, regresa a los "12 Errores Fatales al Empezar con AdWords" para sacar mejor provecho de leerlo.

Por Jorge Salazar

### Tráfico Pagado

Muchos emprendedores, por alguna razón, no quieren pagar por generar visitantes a su página Web. No entienden que el dinero que "se paga" no es un gasto, sino una inversión, porque ese dinero nos debe generar, en teoría, ganancias después de pagar todos los costos publicitarios.

De acuerdo a estadísticas que puedes encontrar en Internet —business2community.com—, el retorno de inversión en Publicidad de Adwords es de \$17 dólares por cada dólar invertido.

Pero dejemos los números, porque hay infinidad de escenarios, dependiendo del producto o servicio y de la utilidad —ganancia— de éste.

Es así cómo funciona el tráfico pagado y podría ser aún mejor. La idea es pagar por tráfico calificado hacia tu página web, y que tus ventas paguen por un lado los costos publicitarios y por otro, te generen utilidades.

Es la mejor forma de generar tráfico, principalmente porque:

- Es la más rápida
- **Existe control total sobre el presupuesto**
- Tienes el control absoluto sobre los anuncios
- Controlamos la cantidad de tráfico a conseguir
- Es lo más eficaz para anunciar productos o servicios con resultados inmediatos

Con este método se pueden generar miles de visitantes cualificados de manera inmediata a nuestra página Web, literalmente. Y si realmente quieres tener un negocio vendiendo a través de Internet, tienes que comprar el tráfico para tu sitio web.

Aunque existen diferentes opciones para generar tráfico pagado, el tema que nos ocupa en este libro es la mayor estrella de la Publicidad de Pago Por Clic…

Por Jorge Salazar

### Google AdWords

En el momento de escribir este libro, *google.com* es el principal buscador en el mundo y no hay rival que se le acerque. A diario, millones de personas buscan información relacionada con diferentes temas utilizando Google. De ahí la importancia de AdWords.

AdWords es una plataforma de publicidad de Pago Por Clic —PPC, por su siglas en inglés (Pay Per Click)— que se creó en el año 2000 por la gigante Google, quizá la compañía con mejor nombre de marca de la actualidad.

Se hizo bastante popular desde sus inicios, debido a la facilidad de manejo para los anunciantes y por su efectividad al momento de crear campañas de *Marketing Online*. AdWords ha resultado ser la mayor revolución en la publicidad en los últimos 50 años.

Desde entonces, miles y miles de emprendedores y empresas de todo tipo utilizan AdWords para generar prospectos de calidad a los cuales vender sus productos y servicios a través de la web, y por lo tanto, generar mayores ingresos.

Pero si no sabes como hacerlo bien, si no conoces cómo estructurar tu cuenta de forma correcta, campañas, grupos de anuncios, palabras clave y anuncios, tu inversión en publicidad se podría elevar a los cielos…

Dejaría de ser rentable, para convertirse en un tiradero de dinero "literalmente".

Obviamente Google no te regala nada, y el que no sabe, no pregunta y no investiga, pagará caro este error. Las cosas no suceden nada más porque sí. Tampoco el hecho de aparecer primero te asegura nada.

Un *Profesional Certificado de AdWords* hará, con experiencia y conocimientos, que tus campañas publicitarias sean efectivas, que se traducirán en contactos calificados, luego en clientes, y por lo tanto en más ventas y en un ROI (retorno de la inversión) real.

Por Jorge Salazar

### *"Si crees que contratar a un consultor experto es caro, espérate a que contrates a uno novato"*

Al hacer publicidad con Google AdWords se debe estar constantemente optimizando la cuenta — servicio que obtienes al contratar a un profesional calificado—; si ya has decidido crear y administrar tus propias campañas, utiliza esta información y evita los "12 Errores Fatales al Empezar con AdWords".

### ¿Por Qué Google AdWords?

A pesar de que AdWords fue creado ya hace algunos años, muchas personas desconocen aún de los beneficios que este sistema para comprar tráfico les puede dar a sus negocios. Es por eso que para iniciar, comparto brevemente cinco de esos beneficios que AdWord<sup>s</sup> ofrece a sus anunciantes.

### 5 Grandes Beneficios de AdWords

#### 1. Alcance

En México, 40.9 millones de personas tienen acceso a Internet y están buscando productos y/o servicios locales online de manera activa —La red de Google llega prácticamente a más del 88% de ellos (36 millones de personas).

### 2. Relevancia

Google AdWords muestra a posibles clientes anuncios cuando éstos están buscando activamente algún producto y/o servicio estrechamente relacionado a lo que tú ofreces.. Es el Marketing Contextual, que ocurre "en el contexto" en que el usuario tiene más posibilidades de adquirir un producto y/o servicio.

Por Jorge Salazar

#### 3. Retorno de Inversión (ROI)

El modelo de Pago Por Clic (PPC) asegura que las empresas sólo pagan por prospectos calificados, evitando así gastos innecesarios de publicidad y marketing.

#### 4. Pago Por Clic

Con AdWords sólo pagas cuando una persona da clic en uno de tus anuncios. A diferencia de otros sistemas de anuncios como CPM o renta de banners, normalmente las personas que dan clic están interesadas en lo que tú tienes que ofrecer.

### 5. No gana el que más paga

Literalmente me ha costado mucho convencer a algunos de que no son los anunciantes que más pagan por clic los que obtienen las principales posiciones en Google y que por lo tanto son los que tienen mayor exposición.

El anunciante que hace el mejor trabajo en términos de relevancia y calidad en relación a la experiencia del usuario, es casi siempre el que obtiene las mejores posiciones y por lo tanto resultados.

Hay factores como el *Nivel de Calidad*, que permite que Google ofrezca a los usuarios la información que les va a ser de mayor utilidad.

### Funcionamiento de AdWords

#### *"Si todo se busca en Google, nuestro negocio tiene que aparecer en Google."*

- 1. Lo primero que hace el usuario es hacer una consulta en el campo de búsqueda
- 2. Google muestra los resultados relevantes, naturales (SEO) y enlaces patrocinados (SEM)
- 3. El usuario da clic y visita el sitio web del anunciante y a este último se le cobra por el clic
- 4. El usuario llena un formulario, hace una llamada telefónica, compra, o no hace nada

## Los 12 Errores Fatales al Empezar con Google AdWords

Por Jorge Salazar

Google AdWords funciona bajo un sistema denominado "Pago Por Clic" en donde el anunciante, es decir tú, sólo pagas a Google cuando un usuario dé clic en tu anuncio.

Para hacer esta explicación más sencilla observa la siguiente imagen:

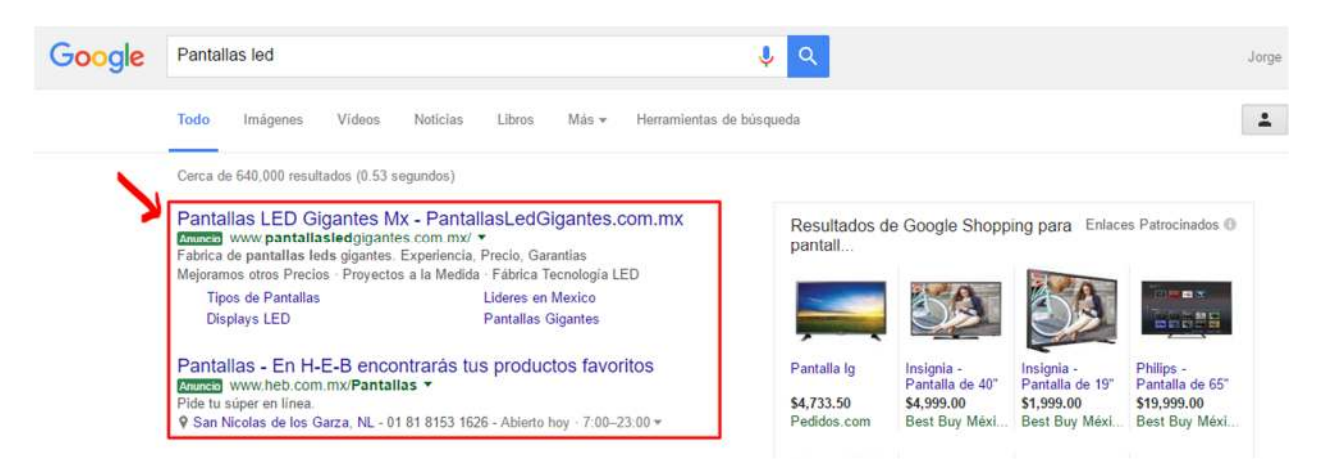

— Los anuncios señalados en los recuadros rojos son anuncios de Google AdWords —

Si vas a www.google.com y escribes "pantallas led", sólo como un ejemplo, del lado izquierdo vas a ver enlaces a páginas relacionadas con tu búsqueda.

Es así como tú puedes lograr que tu página aparezca en los primeros resultados de Google apenas horas o minutos después de que tú así lo hayas decidido. ¡Esto es fantástico!

Tú eliges en que búsquedas quieres que tu publicidad aparezca y solamente se te cobra cuando un usuario dé clic en uno de tus anuncios. Por esto, AdWords es el sistema más efectivo para conseguir tráfico web y generar ingresos para empresas de todo tipo.

Por Jorge Salazar

## Los 12 Errores Fatales al Empezar con AdWords

hora a por lo que estamos aquí… descargaste esta entrega digital para conocer 12 errores que la mayoría de los anunciantes comete en Google AdWords y obviamente, porque seguro te interesa saber cómo evitarlos. A

Los 12 errores que se comenten a menudo al empezar a trabajar con publicidad de Pago Por Clic (PPC – Google AdWords) son:

- 1. No Seleccionar una Página de Destino Específica
- 2. No Usar la Orientación Geográfica Correctamente
- 3. No Utilizar Tipos de Concordancia para Palabras Clave
- 4. Juntar las Redes de Búsqueda y de Display
- 5. No Incluir Palabras Clave Negativas
- 6. Utilizar el Mismo Presupuesto para Todas tus Palabras Clave
- 7. No Segmentar en Grupo de Anuncios
- 8. Sin Versión de tu Web para Dispositivos Móviles
- 9. No Utilizar el Seguimiento de Conversiones
- 10. No Optimizar los Anuncios
- 11. No Rotar tus Anuncios
- 12. Sobre Optimización

Explicaré cada uno de estos errores, extendiendo poco más los que en mi experiencia considero los más importantes (marcados con \*).

Por Jorge Salazar

### 1. No Seleccionar una Página de Destino Específica \*

Es error muy común enviar al usuario a la página de inicio. Si te interesa tener resultados, lo mejor es enviar al usuario a una página de destino —*landing page*— específica.

Las páginas de aterrizaje deben ser específicas para cada anuncio, destacando el beneficio principal de tu oferta. Cuando alguien llega o "aterriza" en cualquier página de tu sitio web, lo más importante a conseguir es:

- **Captar su atención**
- **Persuadirlo de hacer algo**
- **Convertirlo en lead y luego en cliente**

Para conseguir lo anterior, hay que alinear todos los elementos que componen cada página de aterrizaje o landing page, para obtener el objetivo deseado.

Si tenemos una mala *Landing Page* no conseguiremos ninguno de estos objetivos. Para evitar este caso, te dejo una serie de consejos a tener en cuenta:

#### 1. Un título visible y llamativo \*

Para que los usuarios que lleguen a tu página sientan interés, el título de tu Landing Page tiene que contener la esencia de tu mensaje y algunas de tus Keywords.

#### 2. Un subtítulo relevante \*

Tan importante el título como los subtítulos. En estos podrás completar la información que das con el título, siguiendo las mismas directrices que el título pero sin caer en la repetición.

### 3. Faltas de ortografía, ¡JAMÁS! \*

Nos encontramos en la era digital y todos andamos con prisas. Esto nos ha llevado a crear algunas veces una nueva forma de escribir como los típicos "k" o "q" en lugar de "que". Esta serie de faltas es inadmisible y cualquier otra falta de ortografía debe ser eliminada.

Por Jorge Salazar

#### 4. Añade testimonios

Por norma general las Landing Pages con testimonios de otras personas expresando su satisfacción para con tu empresa u oferta suelen generar mejores conversiones.

#### 5. Usa Call-To-Actions llamativos \*

Los Call-To-Action —Llamados a la Acción—son sin duda una de las partes más importantes de una Landing Page. Ten claro que es lo que estás ofreciendo y trata de buscar las palabras que inviten a actuar. Los botones y el Call-To-Action deben estar bien situados.

#### 6. Mantén la Landing Page limpia y sin muchos links externos \*

El objetivo de tu Landing Page es conseguir el mayor número de conversiones posibles. Por eso es importante que en la página limites el número necesario de enlaces que no contribuyan a esta actividad. Mantén la Landing Page lo más limpia y sencilla posible.

#### 7. Las imágenes o vídeos son buenas ideas

Siempre y cuando el contenido de la imagen o del vídeo encaje con el texto, son un buen aliciente para contribuir a generar más conversiones.

#### 8. Mantente dentro de la primera página

A pocos usuarios les gusta tener que desplazarse hacia abajo para leer el contenido de tu Landing Page. Los usuarios de Internet ya están saturados de ver Landing Pages de mil y un sitios web. Ponlo fácil y mantén tu contenido dentro de la primera página.

#### 9. Ensayo y error \*

La mejor forma de tener una Landing Page con buenas conversiones, es probando. Crea una página de control —Control— y analiza su rendimiento contra otra página con pequeñas variaciones —Opción B— por un periodo de tiempo de al menos un par de semanas.

Por Jorge Salazar

Si "B" tiene mejor rendimiento que "Control", intercambiamos las paginas; ahora "B" será "Control" y hacemos entonces algunos cambios pequeños en "B". Y así sucesivamente. Esto es lo que se llama un test A/B.

**CONCLUSIÓN:** Crea páginas de destino diseñadas para cada uno de tus productos y/o servicios. Con esto, conseguirás mejorar tus conversiones de una manera positiva.

### 2. No Usar la Orientación Geográfica Correctamente

Si tu empresa cuenta con una ubicación física, lo ideal es que exprimas su publicidad local al máximo antes de lanzarte a realizar inversiones más allá de tus alcances y límites geográficos. Sería ideal poder anunciar tu empresa a nivel nacional o mejor aún, mundial, pero por favor, no publiques tus anuncios en cualquier lugar.

**CONSEJO:** Empieza por escoger primero ubicaciones que podrían ser las más rentables.

### 3. No Utilizar Tipos de Concordancia para Palabras Clave \*

Utiliza el sentido común para las palabras clave que utilizarás. Esto no es tan difícil como todos dicen. Piensa en palabras claves que la gente utilizará cuando busquen lo que vendes.

Borra las KeyWords que no te están generando dinero. Quédate solamente con las que convierten, aunque sean 5 o 1. Yo he tenido campañas muy rentables utilizando pocas palabra clave.

Las palabras clave de concordancia amplia y demasiado genérica atraen mucho tráfico, pero terminará en un aumento de los costos en las conversiones que no merece la pena.

Usar concordancias más restringidas ayuda a aumentar el CTR y las conversiones, a la vez que aumentan el retorno de tu inversión. No atraigas tráfico poco interesado hacia tu web.

Por Jorge Salazar

Es recomendable utilizar la mayoría o una combinación de todas las concordancias para obtener un mejor desempeño. Por ejemplo:

#### Amplia

Este es el tipo de concordancia más común y la opción predeterminada en la plataforma de Google AdWords. Si tu grupo de anuncios contiene la palabra clave zapatos de tenis, tu anuncio puede ser seleccionado cuando un usuario hace una búsqueda que contenga zapatos y tenis, y posiblemente con otros términos.

Tu anuncio también puede aparecer en formas singular/plural, con sinónimos y otras variaciones.

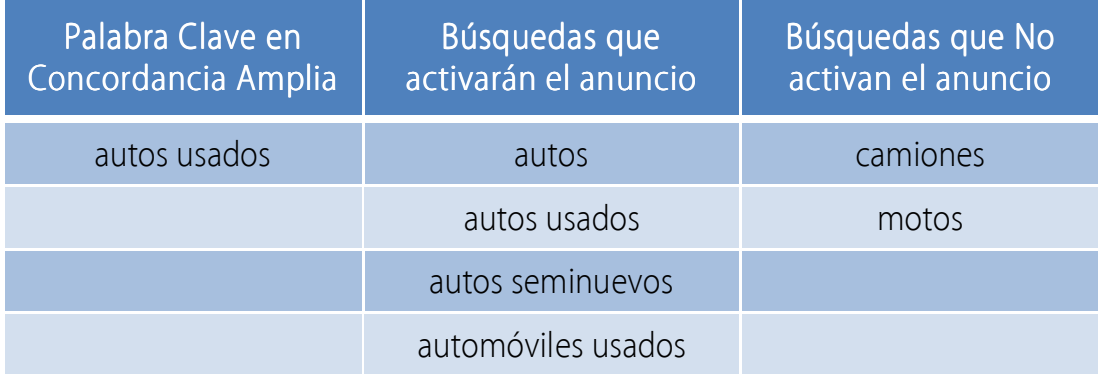

Este tipo de palabra puede atraer un gran volumen de tráfico a tu sitio. Considera que puedes estar apareciendo en búsquedas que poco tienen que ver con lo que ofreces.

#### Frase

Funciona bastante bien ya que no es tan abierta como la concordancia amplia pero tampoco tan segmentada.

Va entre comillas, — "zapatos de tenis" —, y tu anuncio aparecerá en búsquedas con la frase zapato de tenis en ese orden y quizás con otros términos delante o después de la frase.

Por Jorge Salazar

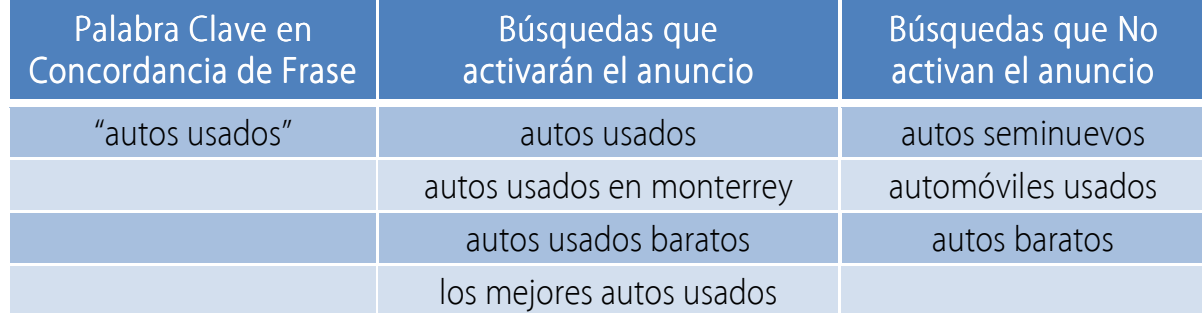

#### **Exacta**

La concordancia exacta hará que únicamente se muestra tus anuncios cuando el usuario haga una búsqueda exactamente igual a nuestras palabras clave —sin ninguna variación ni palabras adicionales antes ni después.

Para este tipo de keyword es necesario poner las palabras clave entre corchetes - [zapatos] de tenis]—. La opción más específica es la concordancia exacta.

Con concordancia exacta no recibirás tantas impresiones, pero tendrás clics más concretos y puede resultar en un alto número de conversiones.

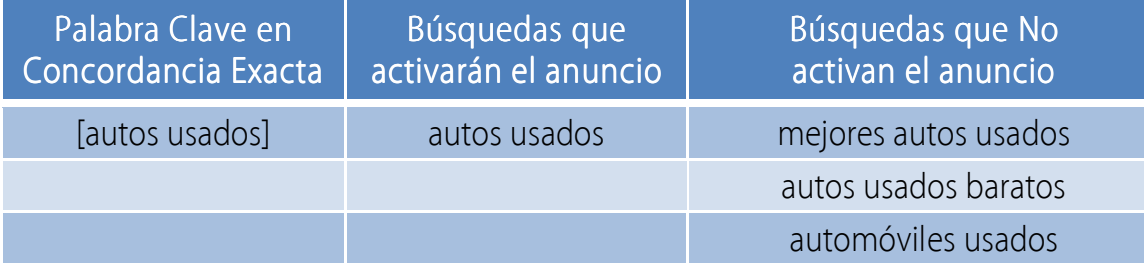

Este tipo de concordancia no puede faltar en tus campañas de Google AdWords.

### Amplia modificada (+)

La concordancia amplia modificada —broad modified match— es bastante útil y te permite tener palabras clave con mayor alcance que la concordancia de frase y con mayor control que la concordancia amplia. Está en el punto medio de estas dos concordancias.

Por Jorge Salazar

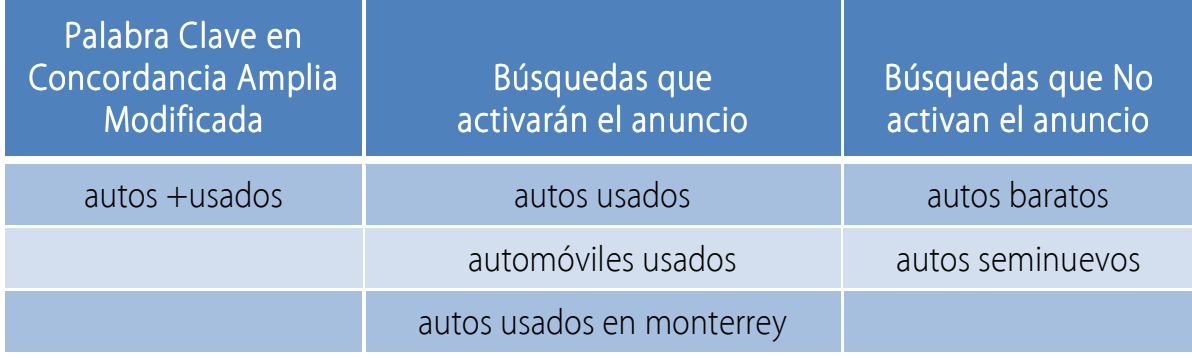

Para implementar este tipo de keyword es necesario agregar el signo de " $m\acute{a}s$ " (+) antes de alguna palabra y se puede agregar en una o más palabras. Hace que la palabra que comienza con dicho signo tenga que estar en la búsqueda para mostrar el anuncio.

#### **Negativa**

La concordancia negativa funciona un poco diferente. Su objetivo es impedir que se muestren nuestros anuncios con algunas búsquedas con palabras en específico. De esta manera filtramos a los usuarios que queremos que nos encuentren.

Es recomendable utilizar este tipo de concordancia de manera consistente. Con el informe de términos de búsqueda podrás ver con qué palabras clave se están activando tus anuncios y elegir así con cuales no quieres aparecer.

Si vas iniciando, mi recomendación sería que al principio solamente utilices concordancia de frase y amplia modificada, dejando de lado, por el momento, las concordancias amplia y exacta. Pero seguro lo tendrás que combinar con concordancia negativa.

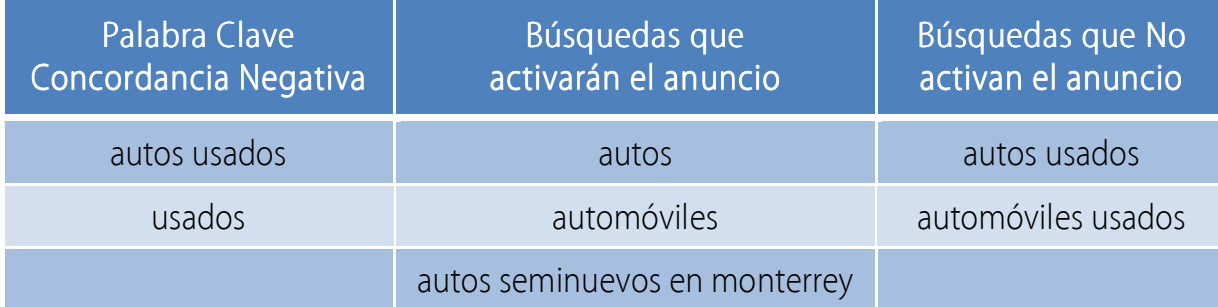

Por Jorge Salazar

### 4. Juntar las Redes de Búsqueda y de Display

La red de búsqueda y la red de display son cosas totalmente diferentes. Cada red tiene distintos usos y utilizar una, la otra o ambas, dependerá siempre de tus objetivos.

Si tu objetivo es el tráfico hacia tu página web, utilizarás la red de búsqueda, en cambio, si se trata de *branding* — dar a conocer tu marca—, la red de display será lo más adecuado.

### 5. No Incluir Palabras Clave Negativas

Es importante utilizar todos los tipos de concordancia, pero insisto en el punto de incluir palabras clave de concordancia negativa en tus campañas y grupos de anuncios.

Al usar palabras clave negativas estarás filtrando tanto tráfico no deseado como muy poco o nada relevante, y por lo tanto estarás ahorrando presupuesto.

### 6. Utilizar el Mismo Presupuesto para Todas tus Keywords

Es muy común establecer una misma oferta de clic para todas las palabras clave. Cada palabra clave obtiene distintos resultados, por eso es preciso invertir mayor presupuesto en las palabras clave que obtienen más rendimiento en términos del ROI.

Elimina palabras clave que no rindan con la técnica de *"Peel and Stick de Perry Marshall"* y reduce el presupuesto en las KeyWords que no alcancen sus objetivos.

### 7. No Segmentar en Grupo de Anuncios \*

Tan simple como esto, pero tan simple que la mayoría de la gente se pierda al principio. Es el secreto más eficaz que me ha ayudado a obtener más clic sin necesidad de pagar más.

Por Jorge Salazar

Si organizas grupos de anuncios para que tus palabras clave atraigan a los buscadores por el título y el texto del anuncio, entonces puedes conseguir más visitantes, ganar mejores posiciones y pagar menos por los clics.

No organizar bien tus grupos de anuncios, es uno de los errores que más afecta las campañas de AdWords. Las cuentas no suelen obtener buenos números en términos de calidad, lo que acaba en mayores costos publicitarios y en un menor retorno de la inversión.

Igual de importante es crear textos de anuncios de manera que tengan un mensaje sumamente relacionado a las palabras clave de cada grupo, e igual la página de destino a la que se llegará, debe de estar 100% relacionada - máxima relevancia-.

Debe existir una estrecha y completa relación entre:

- 1. Palabras clave
- 2. Texto de los anuncios
- 3. Páginas de destino

Al realizar todo este proceso, tu tasa de clics (CTR) aumentará, vas a disminuir tus costos por clic, obtendrás mejores resultados en las campañas de publicidad para tu negocio y estarás por encima de la mayoría de quienes tienen campañas de AdWords.

### 8. Sin Versión de tu Web para Dispositivos Móviles

Sí tu sitio no cuenta con una versión adecuada para mostrarse en los dispositivos móviles, necesitarás tomarlo en consideración en tus campañas de Google AdWords. Por sentido común, no te conviene pagar por visitas que no puedan generar un retorno de la inversión.

### 9. No Utilizar el Seguimiento de Conversiones

Sí no tienes instalado el seguimiento de conversiones estarás perdiendo dinero.

Por Jorge Salazar

No saber qué palabra clave, anuncio y página de aterrizaje genera las ventas es como trabajar con una venda en los ojos. Tal vez estés atrayendo suficiente tráfico a tu sitio web, pero sin esta información no sabrás sí ese tráfico está siendo redituable.

Sin conversiones en tus campañas de AdWords será bastante difícil mejorar tus resultados.

### 10. No Optimizar los Anuncios \*

### *"Crear una cuenta de AdWords puede ser un trabajo relativamente sencillo al principio, no obstante, sin una continua y sistemática optimización la cuenta no mejorará sola; hay que optimizarla."*

La Optimización consiste en hacer cambios en las características estructurales, organizativas y en detalles concretos de las Campañas para conseguir mejorar las métricas de rendimiento, como sería bajar el CPC (Costo Por Clic), incrementar el CTR (Click Through Rate), bajar el CPA (Costo Por Acción), mejorar la Tasa de Conversión, etc.

La esencia de cualquier campaña de Pago Por Clic o de Marketing Digital es la optimización. Simple. Y te hablo de optimizar bien, es decir, hacerlo de forma constante, ordenada y sistemática. Una gran mayoría de los anunciantes no lo hace.

Aun si arrancas una campaña y te entrega números decentes, ten en cuenta que todo es perfectible, de modo que la optimización no es una opción que debas dejar de lado.

Al contrario, si algo se puede mejorar, son las campañas de Adwords y nunca será recomendable "abandonarla a su suerte".

Con unos consejos sencillos que veremos, se puede mejorar el Nivel de Calidad (Quality Score) y el CTR (Click Through Rate), y aunque hay más trucos para optimizar, como con la *Inserción Dinámica de Keywords*, o las Keywords en los anuncios, enfocaremos ahora en acciones para cada uno de los 3 aspectos mencionados unos párrafos arriba.

Por Jorge Salazar

#### Anuncios

Para mejorar los anuncios hay un método bastante sencillo pero que muchos no aplican. A este método se le llama "Split Testing"... en este caso, hablamos básicamente de anuncios.

Consiste en poner a competir a 2 elementos para ver cuál de ellos genera mejores resultados. También se pueden poner a rotar más de 2 elementos, sin embargo, en mi experiencia, hacerlo de 2 en 2 es lo que me ha resultado mejor.

Después de dejar correr los anuncios un tiempo (como mínimo te recomiendo 15 días), te podrás dar cuenta que los dos anuncios reciben casi el mismo número de impresiones, pero uno de ellos tendrá un mejor CTR, lo cual nos indica que ese es el anuncio ganador.

Para esto, hay una aplicación online gratuita para identificar claramente al ganador de un "Split Test", llamado "SplitTester".

Para hacer el cálculo del resultado, debes introducir la cantidad de clics recibidos en cada anuncio y su respectivo CTR. Después de calcular con los datos, la página te puede dar un pronóstico como los que siguen:

How confident are you? : You are not very confident that the ads will have different long term response rates.

O bien:

How confident are you? : You are **approximately 99% confident** that the ads will have different long term response rates.

Puedes chequearlo en el siguiente enlace: http://splittester.com/

Monitorea constantemente. Te recomiendo que hasta que no recibas un mínimo de 200 o más clics ó 1,500 o más impresiones por anuncio, decidas cuál es tu anuncio "ganador".

Por Jorge Salazar

Declarado "el ganador", pones en pausa el anuncio que no generó los mejores resultados y entonces crear otro anuncio nuevo para ponerlo a competir contra el que se queda.

No caigas en la tentación de hacer variaciones drásticas en cada nueva versión de tus anuncios. La técnica correcta es hacer pequeños cambios hasta encontrar al anuncio perfecto; nada de irse por los extremos.

#### Las páginas de destino (landing pages)

Cualquiera en marketing que conozca bien su negocio te diría: "No vamos a saber qué funciona mejor, a menos que se están ejecutando pruebas A/B".

Prueba, prueba, prueba, y elige una variación ganadora… y vuelve a probar un poco más.

La optimización de la tasa de conversiones es una actividad permanente que debe ser revisada con frecuencia para maximizar, absolutamente, el flujo principal de tus sitios.

La forma más rápida de mejorar tus resultados (conversiones) en Google AdWords es haciendo mejoras constantes en las páginas de destino a donde dirigimos a los visitantes de nuestro sitio web. Es así de sencillo.

#### ¿Cómo y de qué puedes hacer la prueba?

De casi cualquier cosa o elemento en tu sitio web que afecta el comportamiento del visitante se puede hacer uso para hacer una prueba A / B.

Algunos elementos que se pueden cambiar son:

- 1. Títulos y subtítulos
- 2. Texto de los párrafos
- 3. Diseño
- 4. Oferta
- 5. Testimonios
- 6. Llamado a la Acción
- 7. Botón del Llamado a la Acción

Por Jorge Salazar

- 8. Enlaces
- 9. Imágenes
- 10. Colores

Te recomiendo que empieces a hacer modificaciones de los elementos que te compartí y te darás cuenta que tus resultados mejorarán. Prueba, prueba, prueba.

Crear una campaña de AdWords y optimizarla son cosas muy diferentes, y una vez tengas una campaña optimizada, trabajará en automático —o casi—, por mucho, mucho tiempo.

### 11. No Rotar tus Anuncios

Un punto importante para el "Split Test" es la rotación de anuncios. Para que el método funcione, es precisa una rotación pareja de los elementos que estaremos "testeando".

La mayoría utiliza la opción predeterminada de "Optimización para obtener más clics". Sin embargo, basado en mi experiencia te digo que ésta no es la mejor opción.

Es mejor seleccionar la opción de "Alternar de forma equitativa". Google no recomienda que lo hagas, diciendo que no es lo mejor para la mayoría de los usuarios; si realmente no vas a poner atención en aplicar este método, mejor déjaselo a Google.

### 12. Sobre Optimización

No seas un "quick changer". Sígueme la idea, así como hay "quick clickers", que son los que dan clic en cada link que ven en los resultados de búsqueda, así también habrá "quick changers", que me lo acabo de inventar.

No realices cambios tan rápidamente, que te impidan medir tus resultados. Ten paciencia y deja pasar un tiempo moderado para ver que un cambio en la optimización puede alcanzar los resultados esperados. Así que, por favor, sin exagerar.

Por Jorge Salazar

Sobre optimizar una cuenta de AdWords puede ser aún peor que no optimizarla, porque además de no obtener buenos resultados, estarás perdiendo tu valioso tiempo.

### Notas Finales

#### a conoces con mayor precisión lo que hay que hacer para tener campañas de PPC de AdWords optimizadas para que te den un mejor rendimiento y un ROI efectivo. Y

Hablamos de los 12 errores que comete la mayoría de los anunciantes que se inician en Google AdWords. Yo no soy una excepción; cometí muchos o la mayoría de estos errores, aunque me documenté tanto como pude al empezar mi primer campaña.

Ahora que tú ya tienes esta valiosa información en tus manos, puedes identificar que errores no hay que cometer y los elementos del proceso para optimizar tus campañas de AdWords.

Pero de nada sirve que sepas toda esta información si no implementas las técnicas que acabo de compartir, y por lo mismo, te pido que sigas los pasos recomendados.

Gracias por leer este libro acerca de Google AdWords. Google AdWords es un concepto sumamente simple, pero complicado, y aunque hayas tomado algo a través de este libro,

De absolutamente nada va a servir identificar un mercado hambriento, tener el mejor producto y la mejor página Web, si nadie visita esa página

todavía tendrás que trabajar en tus habilidades cada semana.

Finalmente, te quiero decir algo importante…

Yo no tuve la oportunidad de tener acceso a un libro electrónico gratis como el que tú acabas de terminar.

Hubiera sido mucho más fácil de haber tenido acceso a esta información y a algunas de las herramientas que existen

actualmente.

Por Jorge Salazar

No me quejo, el camino largo y difícil tiene sus propias recompensas, como la satisfacción de alcanzar un objetivo: convertirme en *Profesional Certificado* en Google AdWords.

He de decir que el libro de Perry Marshal, "Ultimate Guide to Google AdWords: How to Access 100 Million People in 10 Minutes" fue mi parte aguas. Si realmente te interesa el tema, corre a comprar el libro.

Lo puedes comprar en su versión electrónica —Kindle— mediante el siguiente enlace:

http://amzn.to/1GrH6qY

Muchos auto declarados "expertos de AdWords" en la industria de la publicidad —aun agencias de publicidad— deberían leer este libro antes de pontificar sobre su supuesta —a veces inexistente— experiencia.

Te mando un cordial saludo y seguimos en contacto.

*Jorge Salazar Morantes*  Multi Marketing Online